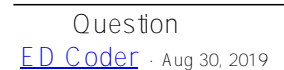

## **How to get number of segments in a hl7 message and then pull a field value from the last segment**

Hi, Is there a way to count the number of segments in a HL7 Mesage? I tried the examples from the other answers but nothing works for me.

I am writing a function to get the last OBX segment field value 5. Below is a sample screenshot of what I want.

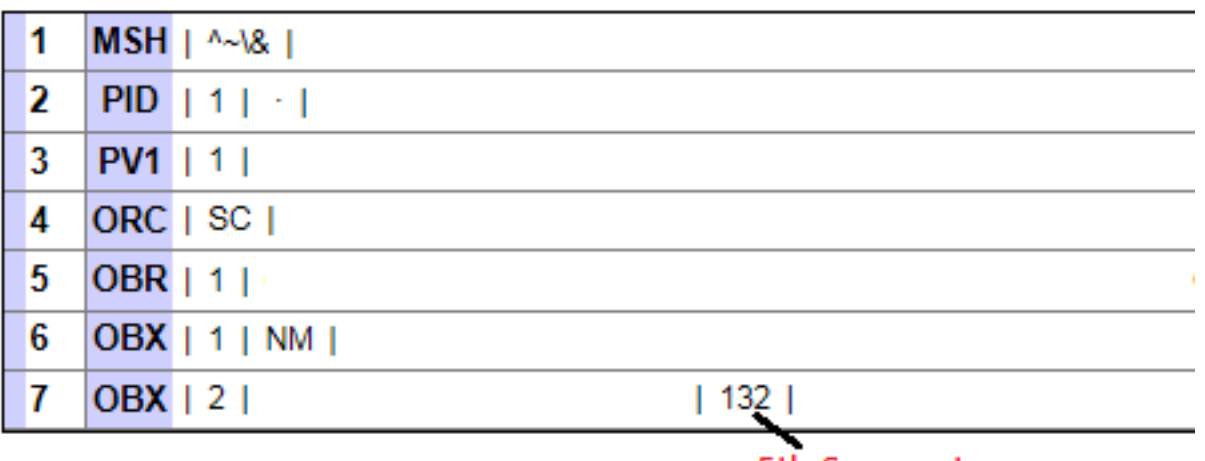

## 5th Segment

The number of obx segments can change, so I want to count the last obx segment and then get the field 5 value.

Would appreciate some quidance on this.

## [#Ensemble](https://community.intersystems.com/tags/ensemble)

**Source**

**URL:**[https://community.intersystems.com/post/how-get-number-segments-hl7-message-and-then-pull-field-value](https://community.intersystems.com/post/how-get-number-segments-hl7-message-and-then-pull-field-value-last-segment)[last-segment](https://community.intersystems.com/post/how-get-number-segments-hl7-message-and-then-pull-field-value-last-segment)